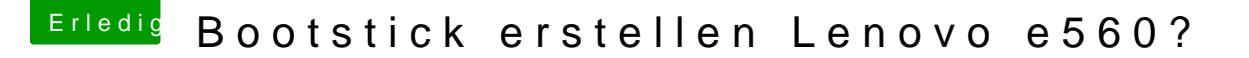

Beitrag von Harper Lewis vom 23. Oktober 2019, 19:15

## [Zitat von iPhon](https://www.hackintosh-forum.de/forum/thread/43934-bootstick-erstellen-lenovo-e560/?postID=535811#post535811)eTruth

Die AMD-Grafik deaktiviert man mit dem Boot-Argument "nv\_disable=1"

Du meinst Das Boot-Argument für WhateverGreen -wegnoegpu, oder?